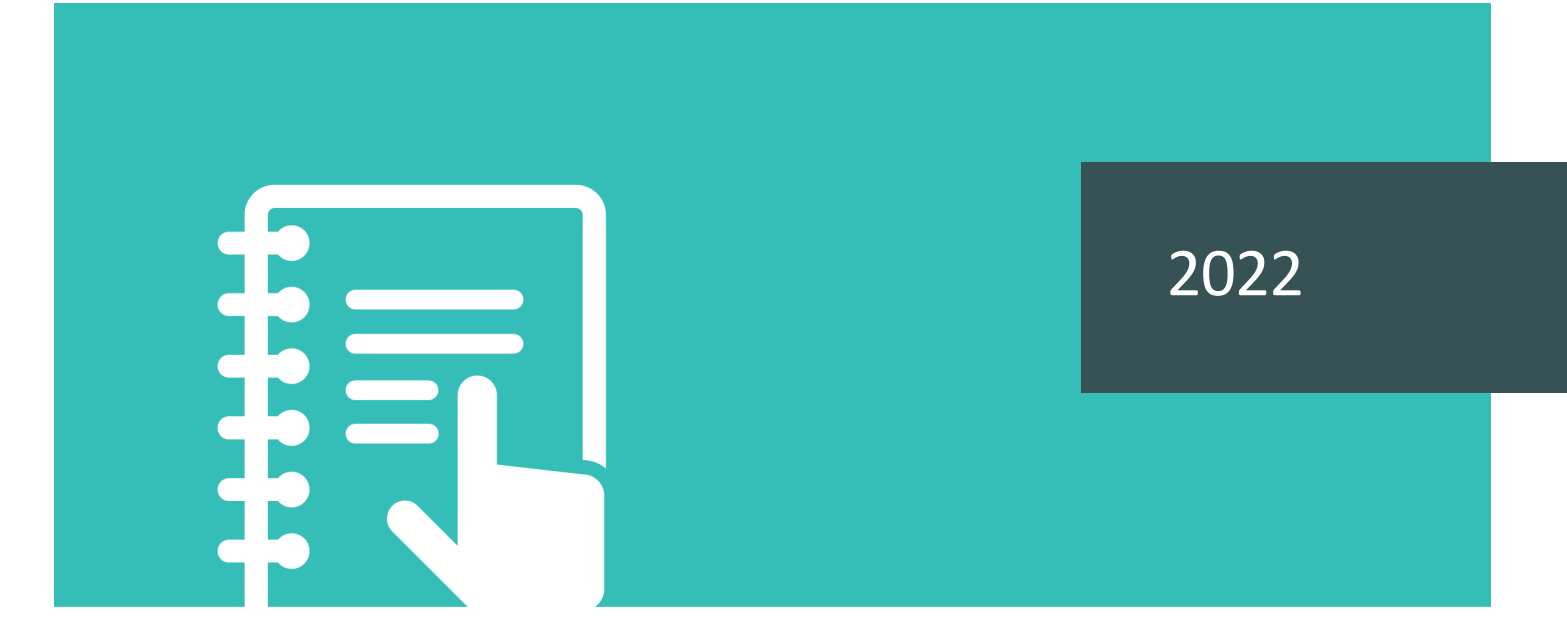

Guide d'utilisation de la Classification statistique internationale des maladies et des problèmes de santé connexes, dixième version, Canada (CIM-10-CA)

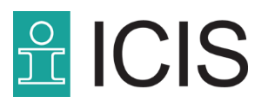

# Table des matières

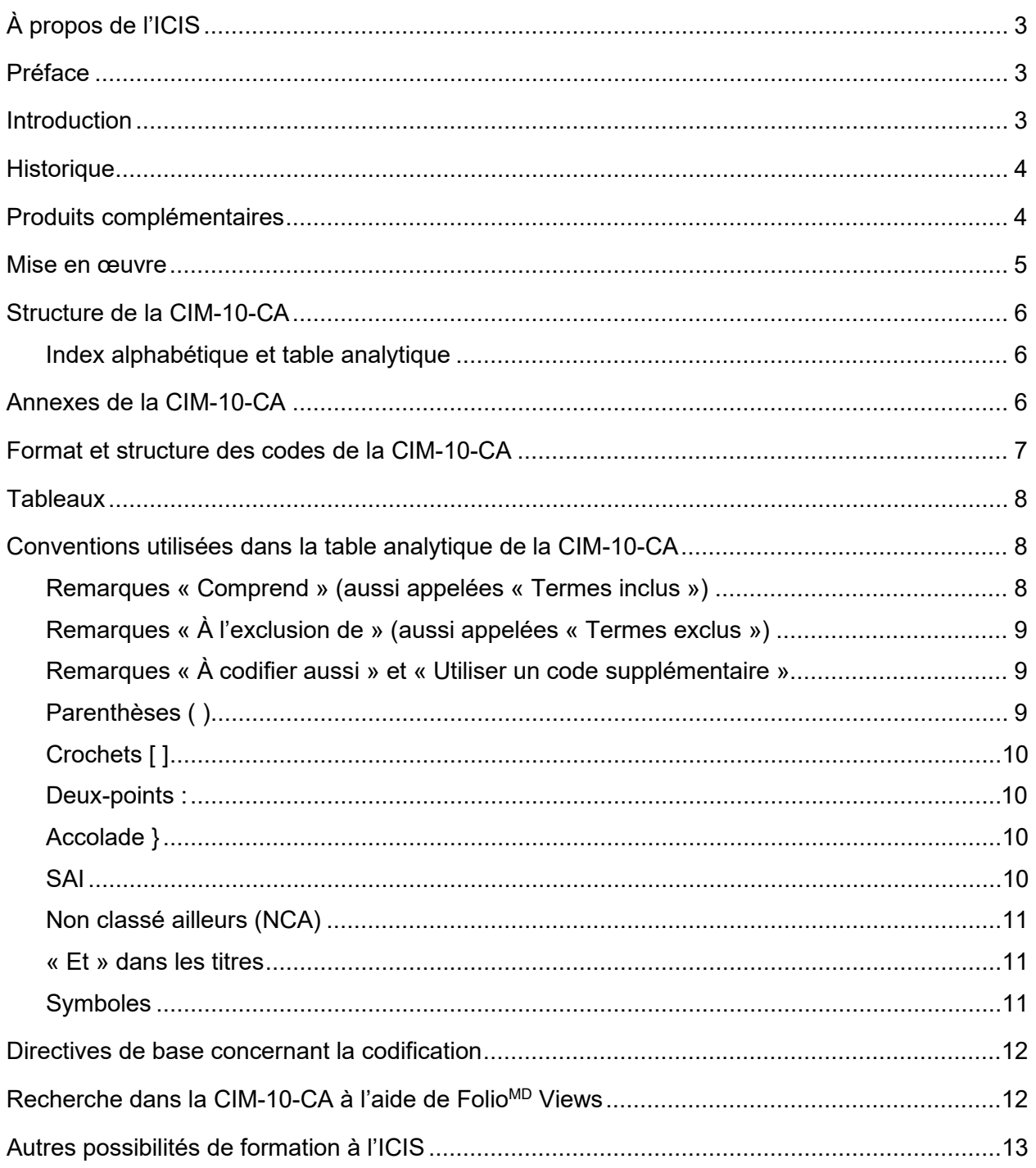

# <span id="page-2-0"></span>À propos de l'ICIS

L'Institut canadien d'information sur la santé (ICIS) est un organisme autonome sans but lucratif qui fournit de l'information essentielle sur les systèmes de santé du Canada et sur la santé des Canadiens.

Nous diffusons des données et une information comparables et exploitables qui favorisent une amélioration rapide des soins de santé, de la performance des systèmes de santé et de la santé de la population dans tout le Canada. Nos intervenants utilisent dans leurs processus décisionnels notre vaste gamme de bases de données sur la santé, de mesures et de normes, en parallèle avec nos rapports et analyses fondés sur des données probantes. Soucieux de protéger la vie privée des Canadiens, nous assurons la confidentialité et l'intégrité des renseignements sur la santé que nous fournissons.

# <span id="page-2-1"></span>Préface

Le présent document décrit le format, la structure et les concepts de base de la Classification statistique internationale des maladies et des problèmes de santé connexes, dixième version, Canada (CIM-10-CA). Il fournit également des instructions sur la navigation dans Folio<sup>MD</sup> Views (l'infobase CIM-10-CA au format électronique). Il ne vise pas à développer l'expertise des utilisateurs en matière d'attribution des codes de la CIM-10-CA. Pour tout ce qui a trait à l'utilisation de la CIM-10-CA (et de la CCI, la Classification canadienne des interventions en santé), il faut toujours consulter les experts des classifications. Ces professionnels travaillent généralement au sein des services d'information sur la santé ou d'aide à la décision des hôpitaux et des ministères de la Santé.

## <span id="page-2-2"></span>Introduction

L'ICIS a élaboré la CIM-10-CA en collaboration avec un panel de médecins spécialistes, des analystes externes et l'équipe des Classifications de l'ICIS. Elle repose sur la CIM-10 de l'Organisation mondiale de la santé (OMS), et elle est pleinement comparable à cette classification. La CIM-10 est la classification officielle utilisée pour faire état des données relatives à la mortalité au Canada.

La CIM-10-CA est la classification recommandée par la plupart des applications cliniques. Elle constitue la norme nationale pour l'établissement des statistiques de morbidité.

L'ICIS est chargé de gérer la CIM-10-CA. Toutes les erreurs relevées, les améliorations et les ajouts effectués ne deviennent officiels qu'après l'approbation de l'ICIS.

## <span id="page-3-0"></span>**Historique**

Pour connaître l'historique de l'élaboration de la Classification statistique internationale des maladies, consultez la CIM-10-CA dans Folio, sous Table des matières : Introduction — Développement de la CIM-10.

La CIM-10-CA et la CCI sont mises à jour tous les 3 ans. Les versions à jour sont publiées en vue d'être utilisées pour les sorties à la suite d'épisodes de soins (hospitalisations) au Canada à compter du 1<sup>er</sup> avril de l'année de la version. Le cycle de mise à jour a commencé avec la version 2001 pour se poursuivre en 2003, 2006, 2009, 2012, 2015, 2018 et 2022 (parution le 1<sup>er</sup> avril 2022; cette version a été retardée d'un an).

Pour chaque version, des codes sont ajoutés et d'autres sont désactivés. Aux fins de l'analyse de données, il est donc primordial de consulter la version de la classification qui était en vigueur lors de la collecte des données.

## <span id="page-3-1"></span>Produits complémentaires

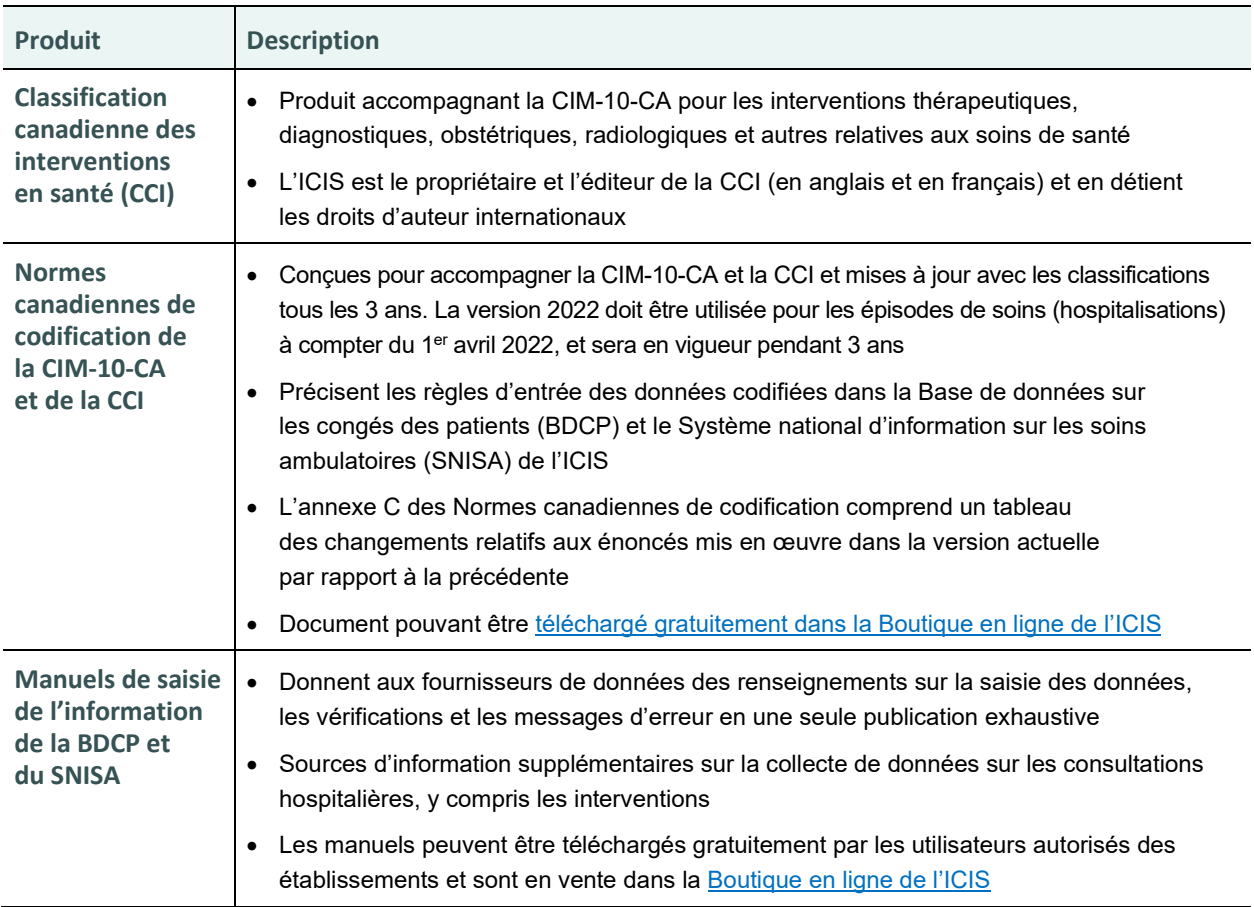

## <span id="page-4-0"></span>Mise en œuvre

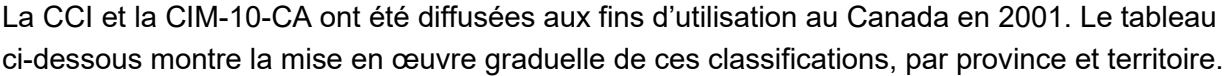

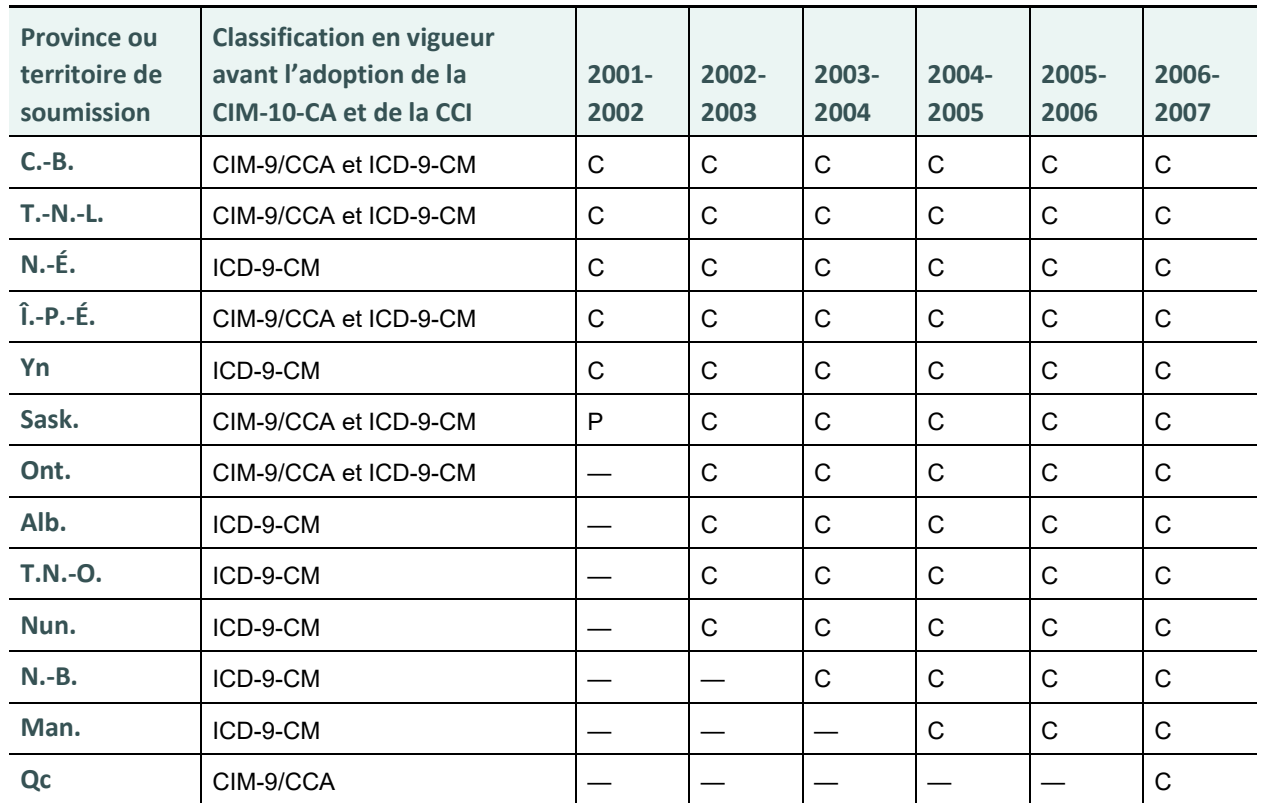

#### **Remarques**

P : adoption partielle de la CIM-10-CA et de la CCI.

C : adoption complète de la CIM-10-CA et de la CCI.

— Non-adoption.

**Remarque :** Le Québec ne soumet pas de données à la BDCP ni au SNISA. Le ministère de la Santé et des Services sociaux du Québec envoie chaque année des données directement à l'ICIS, lesquelles sont intégrées à la Base de données sur la morbidité hospitalière (BDMH). Le Québec a mis en œuvre l'utilisation de la CIM-10-CA et de la CCI en 2006-2007. Auparavant, il utilisait les versions provinciales et régionales de la CIM-9 et de la CCA.

# <span id="page-5-0"></span>Structure de la CIM-10-CA

#### <span id="page-5-1"></span>Index alphabétique et table analytique

La CIM-10-CA est divisée en 2 principales composantes : l'index alphabétique et la table analytique. L'index alphabétique constitue une liste de termes ou de titres de diagnostics qui mènent aux codes de la table analytique.

Les codes de l'index alphabétique sont fournis au niveau de la catégorie, de la sous-catégorie ou du code (voir [Format et structure des codes de la CIM-10-CA](#page-6-0) pour la description des différents niveaux) et se présentent sous forme de liens vers la table analytique correspondante. Il faut toujours tenir compte de cette dernière au moment d'attribuer un code de la CIM-10-CA. Les caractères supplémentaires qui figurent uniquement dans la table analytique peuvent être nécessaires pour compléter le code. Il est essentiel de vérifier et de consulter les renseignements supplémentaires de la table analytique (remarques) pour attribuer le bon code.

## <span id="page-5-2"></span>Annexes de la CIM-10-CA

Les annexes fournissent davantage de renseignements sur certains aspects de la classification. La CIM-10-CA contient les annexes suivantes :

- **Annexe A** Nouveaux Codes CIM-10-CA
- **Annexe B** Codes Désactivés CIM-10-CA

L'onglet Sommaire dans Folio<sup>MD</sup> Views expose le portrait complet du contenu de la CIM-10-CA. Il suffit de cliquer sur un titre pour obtenir davantage de renseignements sur le sujet.

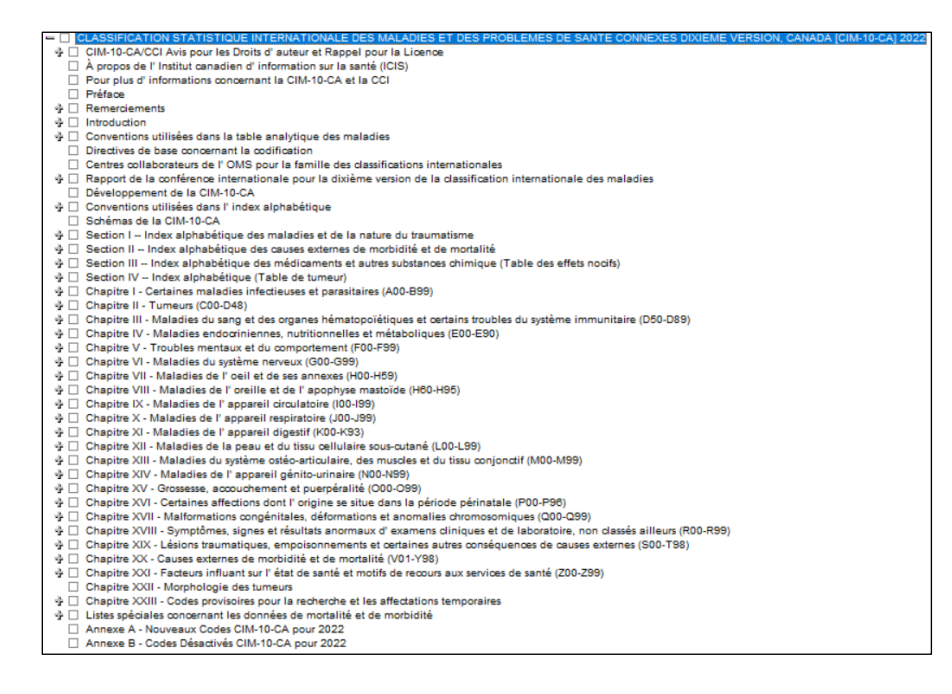

## <span id="page-6-0"></span>Format et structure des codes de la CIM-10-CA

Les codes de la CIM-10-CA sont formés d'une structure alphanumérique et comptent de 3 à 6 caractères. Le premier caractère est toujours une lettre (A à Z). Le reste du code est composé de chiffres (0 à 9).

La lettre correspond au titre de chapitre de la CIM-10-CA (voir ci-dessus).

Exemple :

**Chapitre II — Tumeurs (C00-D48) :** les codes correspondant à une tumeur maligne commencent par C.

**C61** *Tumeur maligne de la prostate* compte 3 caractères et constitue un code complet sans sous-catégorie.

**C50.–** *Tumeur maligne du sein* est une catégorie de code. Le tiret qui suit le point décimal indique qu'il faut ajouter des caractères pour compléter le code.

**C50.0–** *Tumeur maligne du mamelon et de l'aréole* est une sous-catégorie de code de la catégorie principale. Le tiret qui suit le quatrième caractère indique qu'il faut ajouter des caractères pour compléter le code.

**C50.00** *Tumeur maligne du mamelon et de l'aréole droits* est un code complet qui ne nécessite pas de caractères supplémentaires.

**Remarque :** Dans la table analytique de la CIM-10-CA, une feuille d'érable est placée à côté de nombreux codes. Il s'agit d'un indice visuel indiquant que le code est propre à la CIM-10-CA (version canadienne de la CIM) et fournit plus de précisions sur le plan clinique. En outre, les tirets n'apparaissent pas dans la table analytique de la CIM-10-CA, sauf dans les remarques, qui comportent des liens à utiliser. Cette convention est utilisée dans d'autres publications pour représenter une catégorie ou une sous-catégorie de code.

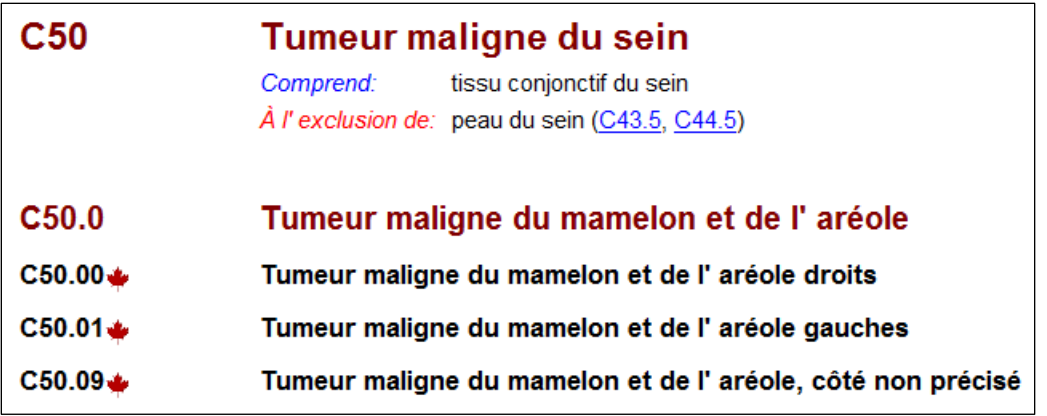

## <span id="page-7-0"></span>Tableaux

Les tableaux sont souvent utilisés au niveau de la catégorie pour simplifier la présentation. Les rangée et colonne descriptives indiquent les différents axes de classification présentés dans le code complet, c'est-à-dire les facteurs comme la sous-catégorie anatomique, l'épisode de soins ou, dans le cas des blessures, s'il s'agit d'une plaie ouverte ou fermée, ou qui s'accompagne de complications. Les autres cellules comprennent la catégorie et les chiffres supplémentaires pertinents (c.-à-d. les codes complets).

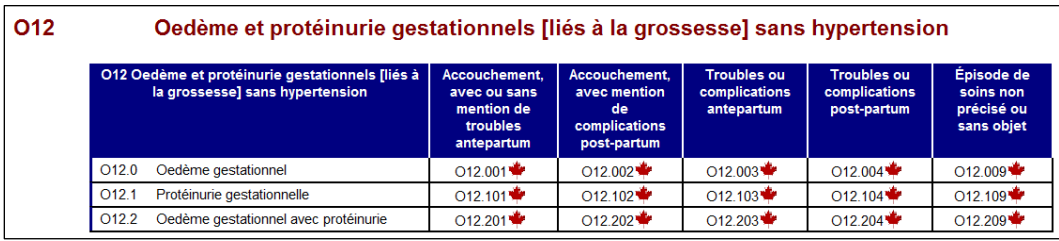

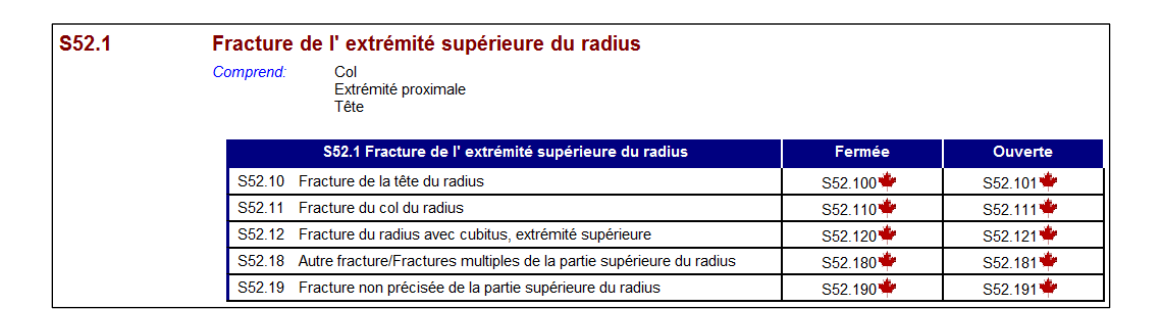

## <span id="page-7-1"></span>Conventions utilisées dans la table analytique de la CIM-10-CA

#### <span id="page-7-2"></span>Remarques « Comprend » (aussi appelées « Termes inclus »)

Ces remarques servent à préciser le contenu au niveau du chapitre, de la catégorie, de la sous-catégorie ou du code. Les remarques d'inclusion décrivent les affections supplémentaires et les termes équivalents compris dans la catégorie, la sous-catégorie ou le code. Elles ne sont pas exhaustives; l'index alphabétique de la CIM-10-CA peut comprendre un nombre d'affections ou de termes supérieur à celui de la catégorie, de la sous-catégorie ou du code dans la table analytique. Par exemple, K63.88 *Autres maladies précisées de l'intestin (grêle) (gros)* comporte une seule remarque d'inclusion au niveau du code : Lésion de Dieulafoy (hémorragique) de l'intestin grêle, excluant le duodénum. Toutefois, l'index alphabétique compte plus de 25 autres affections classées au même code, comme le kyste ou le granulome de l'intestin grêle ou du gros intestin, ou encore la déformation acquise.

### <span id="page-8-0"></span>Remarques « À l'exclusion de » (aussi appelées « Termes exclus »)

Ces remarques figurent également dans la classification au niveau du chapitre, de la catégorie ou du code. Les remarques d'exclusion avertissent les utilisateurs que, même si l'affection à codifier semble être classée à cet endroit, elle se trouve en fait ailleurs dans la classification. Le codificateur est alors dirigé vers un autre emplacement de la classification au moyen d'un lien actif.

### <span id="page-8-1"></span>Remarques « À codifier aussi » et « Utiliser un code supplémentaire »

Ces directives indiquent au codificateur qu'il doit saisir un code supplémentaire, le cas échéant ou si la saisie est obligatoire selon les Normes canadiennes de codification.

### <span id="page-8-2"></span>Parenthèses ( )

Les parenthèses sont utilisées dans la table analytique dans 4 situations :

- 1. Pour encadrer des termes supplémentaires suivant un terme de diagnostic, sans affecter le code attribué aux mots se trouvant à l'extérieur des parenthèses.
	- Par exemple, pour le terme inclus de la rubrique I10, « Hypertension (artérielle) (bénigne) (essentielle) (maligne) (primitive) (systémique) », I10 est le numéro de code correspondant au mot « Hypertension » utilisé seul, ou qualifié par l'un des mots entre parenthèses ou par une des combinaisons des mots entre parenthèses. Ces mots supplémentaires sont appelés « modificateurs non essentiels ».
- 2. Pour encadrer le code auquel un terme exclu fait référence.
	- Par exemple, H01.0 *Blépharite* exclus blépharo-conjonctivite (H10.5)
- 3. Pour encadrer les codes à 3 caractères des catégories incluses dans ce bloc.
	- Par exemple, Maladies de l'oreille externe (H60-H62)
- 4. Pour encadrer une dague dans une catégorie dépendant du système d'astérisques et inversement.
	- Par exemple,

A74.0 Conjonctivite à Chlamydia (H13.1\*)

H13.1\* Conjonctivite au cours de maladies infectieuses et parasitaires classées ailleurs

• Chlamydia (A74.0†)

### <span id="page-9-0"></span>Crochets [ ]

Les crochets sont utilisés dans la table analytique dans 2 situations :

- 1. Pour encadrer des synonymes, des équivalences ou des explications.
	- Par exemple, A30 *Lèpre [maladie de Hansen]*
- 2. Pour faire référence à des remarques antérieures.
	- Par exemple, C00.8 *Lésion maligne à localisations contiguës de la lèvre* [Voir la remarque 5 à C00-D48 au début du chapitre II]

#### <span id="page-9-1"></span>Deux-points :

Les deux points sont utilisés dans les listes de termes inclus et exclus lorsque les mots qui précèdent ce symbole ne peuvent pas être affectés à cette partition s'ils sont utilisés seuls. Pour être attribués à cette rubrique, ils doivent être suivis d'un ou de plusieurs termes modificateurs ou qualificatifs placés en retrait. Par exemple, dans la rubrique K36, *Autres formes d'appendicite*, le diagnostic « appendicite » ne peut être classé dans cette rubrique que s'il est qualifié par les mots « chronique » ou « récidivante ».

### <span id="page-9-2"></span>Accolade }

Une accolade est utilisée dans les listes de termes inclus et exclus afin d'indiquer que les mots qui la précèdent ou qui la suivent ne peuvent pas être utilisés seuls. Tout terme placé avant l'accolade doit être qualifié par un ou plusieurs des termes qui la suivent.

#### <span id="page-9-3"></span>SAI

SAI est l'abréviation de « sans autre indication ». Cette expression signifie que l'état n'a pas été précisé ni qualifié.

Parfois, un terme non qualifié est classé sous une catégorie dans le cas d'une affection plus précise. En effet, dans la terminologie médicale, la forme la plus courante d'un état pathologique est souvent connue sous le nom de l'état lui-même et seuls les types les moins courants sont qualifiés. Par exemple, les termes « sténose mitrale » sont généralement utilisés pour « rétrécissement (rhumatismal) de la valvule mitrale ». Ces hypothèses doivent être prises en compte afin d'éviter des erreurs de code. Une lecture attentive des termes inclus permet de déterminer si une hypothèse de cause a été émise. Les codificateurs ne doivent codifier un terme en tant que terme non qualifié que si aucune information ne permet d'effectuer une codification plus précise. De même, lors de l'interprétation de statistiques fondées sur la CIM, certaines maladies peuvent être affectées à une catégorie précise alors qu'elles n'étaient pas définies de la même manière dans le dossier médical codifié. Lors de la comparaison des

tendances au fil du temps et de l'interprétation des statistiques, il est important de savoir que les hypothèses peuvent changer d'une version de la CIM à une autre. Par exemple, avant la huitième version, l'origine supposée de l'anévrisme aortique sans précision était la syphilis.

### <span id="page-10-0"></span>Non classé ailleurs (NCA)

Lorsque l'expression « non classé ailleurs » est utilisée dans les titres de catégorie à 3 caractères, elle indique que certaines variantes précisées des états pathologiques répertoriés peuvent apparaître dans d'autres parties de la classification. Par exemple :

J16 Pneumonie due à d'autres micro-organismes infectieux, non classée ailleurs

Cette catégorie inclut J16.0 *Pneumonie due à Chlamydia* et J16.8 *Pneumonie due à d'autres micro-organismes infectieux*. De nombreuses autres catégories se trouvent dans le chapitre X (p. ex. J09-J15) et dans d'autres chapitres (p. ex. P23.– *Pneumonie congénitale*) pour codifier les pneumonies dues à des microorganismes infectieux spécifiés. J18 *Pneumonie à microorganisme non précisé*, représente les pneumonies pour lesquelles l'agent infectieux n'est pas mentionné.

#### <span id="page-10-1"></span>« Et » dans les titres

« Et » signifie « et/ou ». Par exemple, la rubrique A18.0 *Tuberculose des os et des articulations*, comprend « tuberculose des os », « tuberculose des articulations » et « tuberculose des os et des articulations ».

#### <span id="page-10-2"></span>Symboles

La dague (†) est utilisée avec les codes qui représentent l'étiologie ou la cause sous-jacente d'une maladie. Un code représentant la manifestation de la maladie doit également être consigné (code à astérisque). Le code accompagné d'une dague doit apparaître avant le code (à astérisque) de manifestation.

L'astérisque (\*) accompagne les codes représentant la manifestation d'une maladie. Ce code doit suivre un code d'étiologie (avec dague).

## <span id="page-11-0"></span>Directives de base concernant la codification

Les instructions suivantes constituent un simple guide destiné à aider l'utilisateur occasionnel de la CIM-10-CA.

- 1. Identifiez le type de données à coder et reportez-vous à la partie correspondante de l'index alphabétique.
- 2. Localisez le terme pilote. Pour les maladies et les lésions, il s'agit généralement d'un nom désignant la pathologie. Cependant, certaines maladies représentées par des adjectifs ou des éponymes figurent dans l'index en tant que termes pilotes.
- 3. Lisez toutes les remarques qui apparaissent sous le terme pilote et suivez-les selon vos besoins.
- 4. Lisez tous les termes entre parenthèses après le terme pilote (ces modificateurs n'influencent pas le code), ainsi que tous les termes mis en retrait sous le terme pilote (ces modificateurs peuvent affecter le numéro de code), jusqu' à ce que tous les mots figurant dans l'expression du diagnostic soient retrouvés.
- 5. Suivez attentivement tous les renvois (« Voir » et « Voir aussi ») rencontrés dans l'index.
- 6. Reportez-vous à la table analytique afin de vérifier la pertinence du code sélectionné. Il est parfois nécessaire de se référer à tous les codes présents sous le niveau à trois caractères afin d'identifier le code le plus approprié.
- 7. Soyez attentif à tous les termes d'inclusion ou d'exclusion figurant sous le code sélectionné, ou sous le titre du chapitre, du groupe ou de la catégorie.
- 8. Attribuez le code.

**Mise en garde :** La sélection d'un code pour une affection constitue la première étape seulement. Les Normes canadiennes de codification ou la CIM-10-CA et la CCI doivent être consultées pour bien comprendre l'utilisation du code dans les bases de données canadiennes.

## <span id="page-11-1"></span>Recherche dans la CIM-10-CA à l'aide de Folio<sup>MD</sup> Views

La CIM-10-CA est consignée dans Folio<sup>MD</sup> Views, un logiciel (infobase) qui facilite et accélère la recherche de codes.

Pour des renseignements supplémentaires sur la fonction de navigation et des conseils relatifs à l'utilisation de FolioMD Views, consultez l'aide-mémoire *Recherche dans l'infobase CIM-10-CA*. L'aide-mémoire est accessible à la page [Ressources de classification](https://www.cihi.ca/fr/normes-et-soumission-de-donnees/codification-et-classification/ressources-de-classification) du site Web de l'ICIS et depuis l'écran d'accueil de Folio.

## <span id="page-12-0"></span>Autres possibilités de formation à l'ICIS

L'ICIS offre bon nombre de cours, d'ateliers, de formations en ligne et de cours personnalisés. Visitez le [Centre d'apprentissage](https://secure.cihi.ca/cas/login?service=https%3A%2F%2Fsecure.cihi.ca%2Fuserprofile%2Fj_spring_cas_security_check) de l'ICIS pour en savoir plus et vous inscrire, ou communiquez par courriel avec l'équipe de la formation à [formation@icis.ca.](mailto:formation@icis.ca)

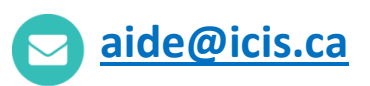

#### **CIHI Ottawa**

495 Richmond Road Suite 600 Ottawa, Ont. **K2A 4H6** 613-241-7860

#### **CIHI Toronto**

4110 Yonge Street Suite 300 Toronto, Ont. M2P 2B7

#### 416-481-2002

#### **CIHI Victoria**

880 Douglas Street Suite 600 Victoria, B.C. **V8W 2B7** 250-220-4100

#### **CIHI Montréal**

1010 Sherbrooke Street West Suite 602 Montréal, Que. **H3A 2R7** 

514-842-2226

# [icis.ca](http://www.icis.ca/)